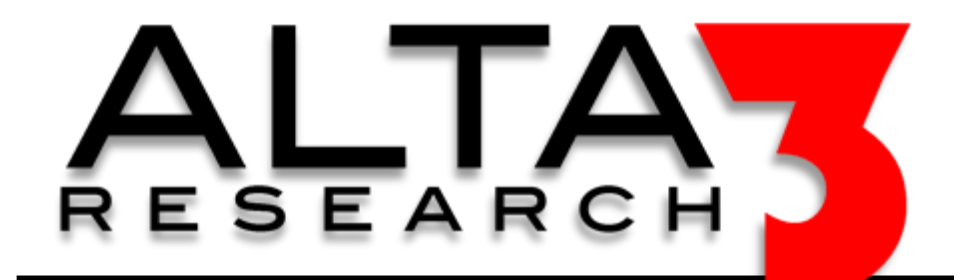

## **tmux Cheat Sheet**

**Download via https://alta3.com/posters/tmux.pdf**

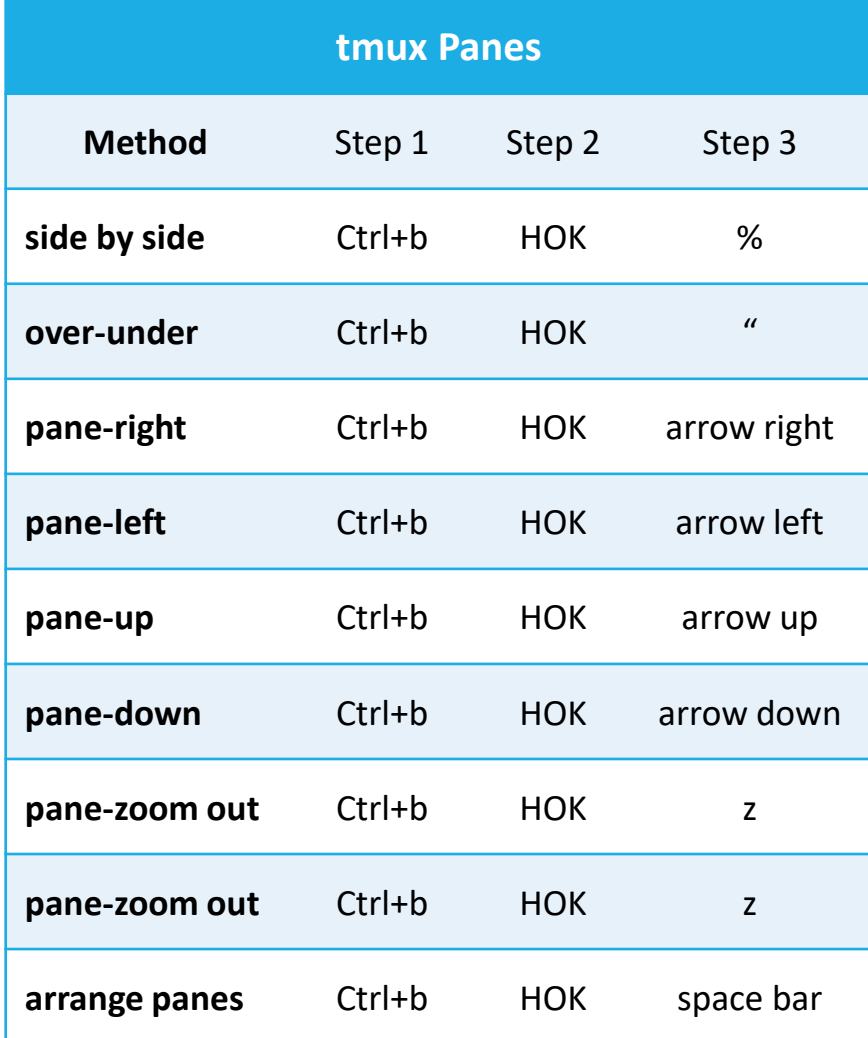

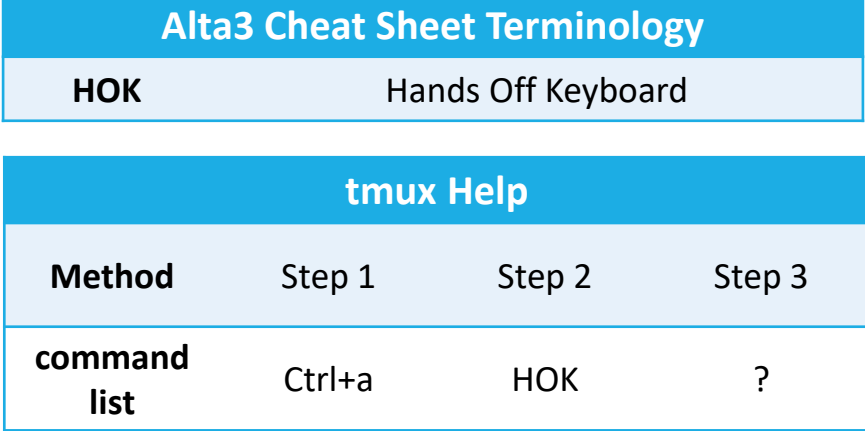

## **Visit https://alta3.com/posters for more Alta3 Posters & Cheat Sheets**

## **tmux tutorial**

<https://www.youtube.com/watch?v=xKJfbs9eSug>

*Find more videos at:* <https://www.youtube.com/Alta3Research>

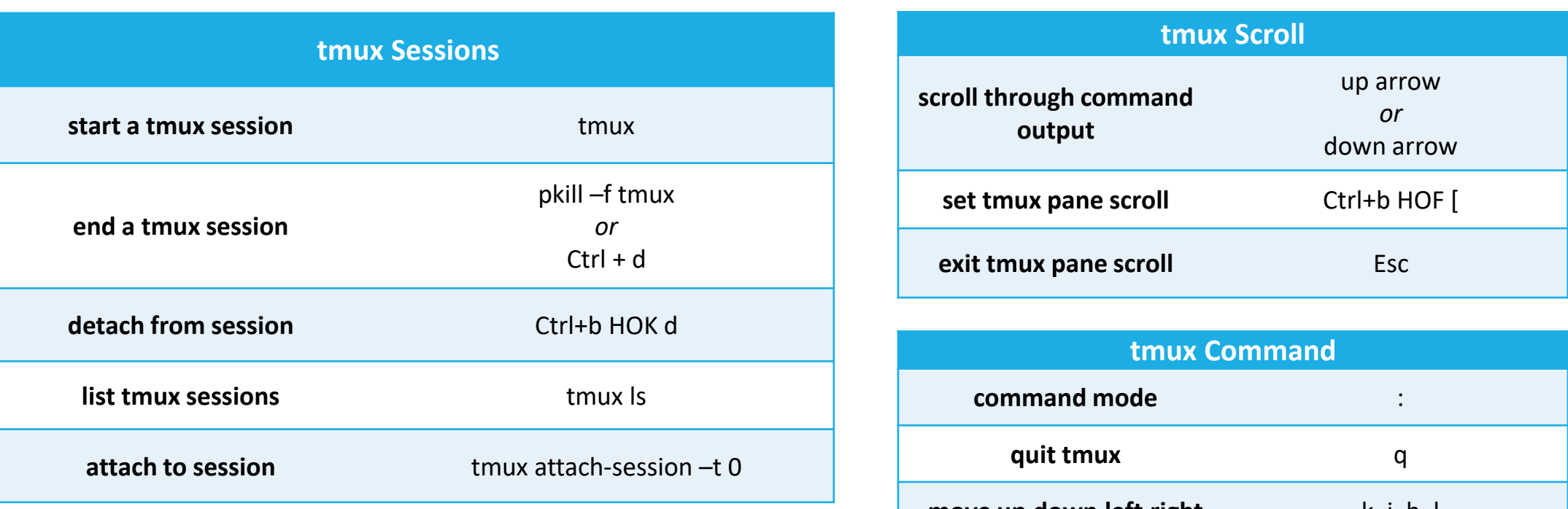

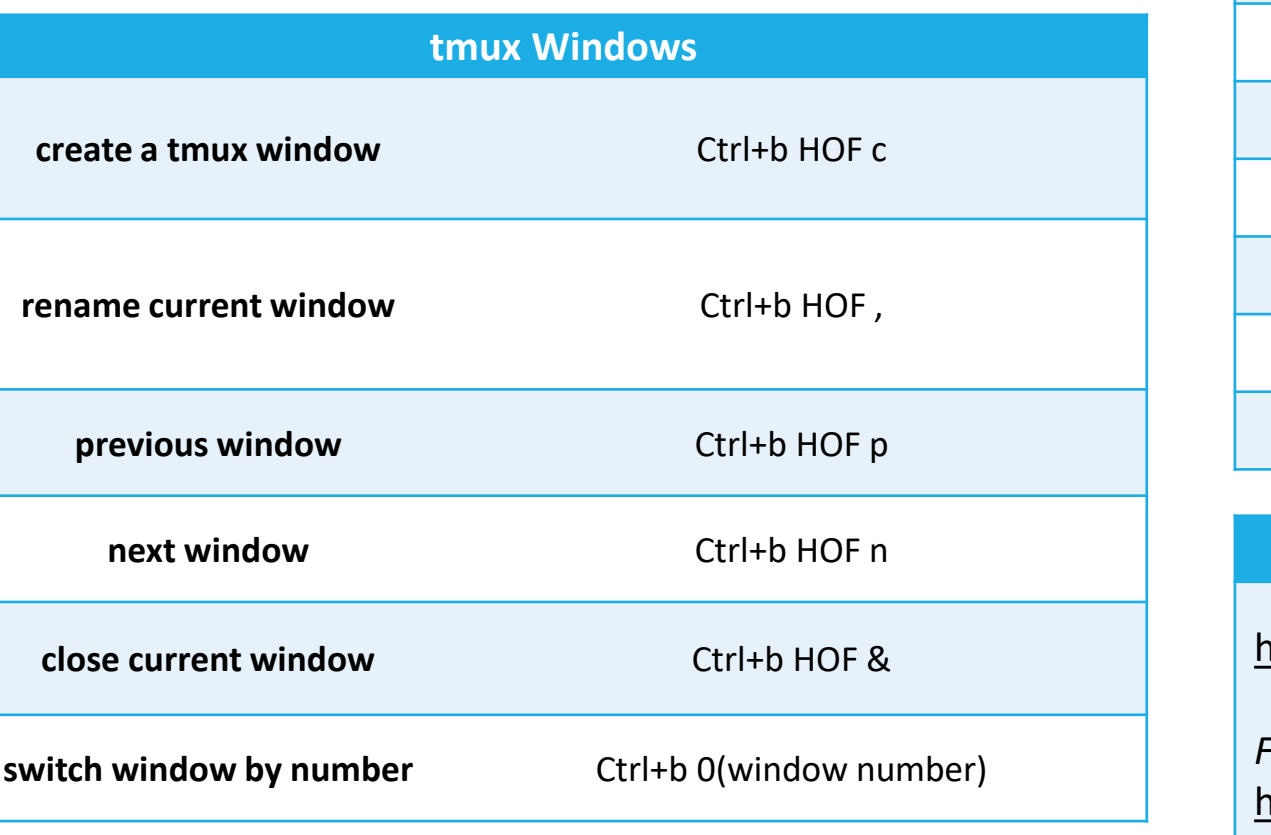

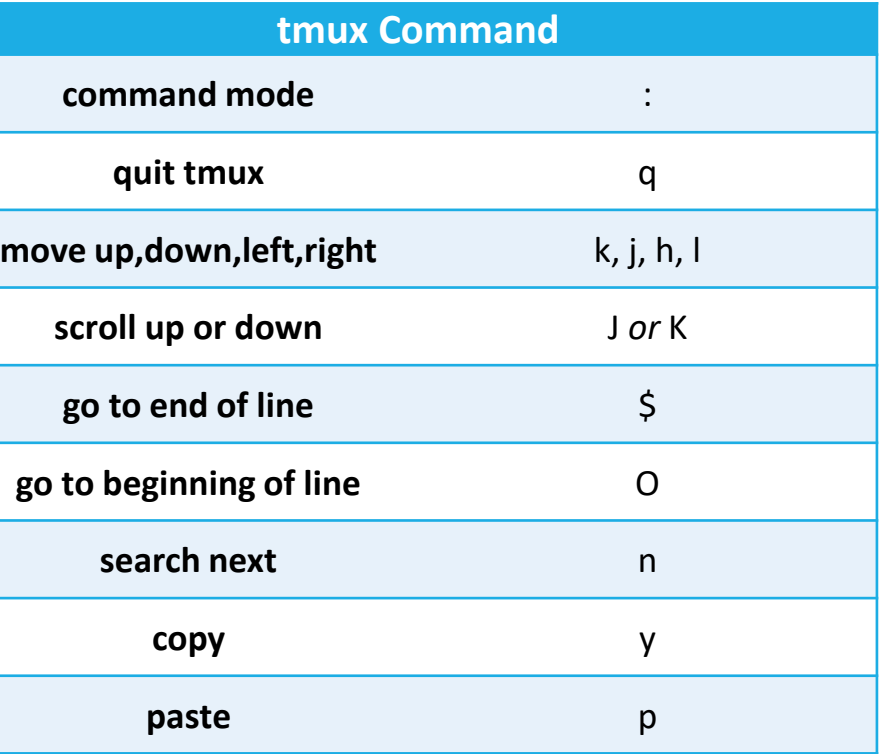